# УДК 621.331

## **МОДЕЛИРОВАНИЕ ПАРАМЕТРОВ ФИЛЬТРОВ ВЫСШИХ ГАРМОНИК В СРЕДЕ MATLAB**

### С.В. Ершов, В.Ю. Карницкий

*Рассмотрены методы и модели моделирования параметров фильтров высших гармоник, которые применяются в системах электроснабжения для снижения несинусоидальности питающего напряжения. В основу методики моделирования положено использование библиотеки программы Matlab.* 

*Ключевые слова: электроснабжение, несинусоидальность, гармоники, фильтрация гармоник, проектирование.* 

Устройства повышения качества электроэнергии на основе активной фильтрации кривой тока имеют сложную электротехническую систему. Реальные экспериментальные исследования и анализ режимов функционирования подобных сложных электронных систем являются достаточно трудоёмкой и дорогостоящей задачей. Поэтому на этом этапе работы существенную помощь может принести применение виртуальной компьютерной модели вместо реального устройства.

На данный момент существует огромное количество специализированных программ для моделирования, которые направлены на аналоговые или цифровые схемы. С их помощью можно осуществлять анализ режимов функционирования самых разных преобразовательных схем и электронных устройств. Для расчета и проектирования электронных блоков достаточно хорошо зарекомендовали себя специальные пакеты, в основе которых применялся пакет Pspice. К этим программам относят OrCAD 9, DesignLab и др. Среди существующих пакетов программ наиболее широкие возможности имеет пакет OrCAD 9. Он соединяет в себе функционал различного вида анализа, синтеза, проектирования и конструирования электронных схем. К тому же он включает в себя обширную библиотеку электронных составляющих, а также даёт возможность создавать модели не входящих в базу элементов с применением данных различных производителей. Пакет программ OrCAD 9 дает возможность проводить самый полный анализ электронных блоков, выполнять проектирование печатных плат рассматриваемых электронных схем.

При исследовании систем фильтраций высших гармоник основной задачей математического моделирования является имитация результатов теоретического анализа энергетических преобразований, протекающих в устройстве компенсации высших гармоник, а также подтверждение основных принципов построения системы управления и сделанных при этом допущений. Поэтому в качестве наиболее эффективной среды для моделирования устройства фильтрации высших гармоник наиболее целесообразным

можно считать применение программного комплекса MATLAB.

Пакет программ MATLAB является мощной средой для выполнения математических вычислений, осуществляемых на основе матричных представлений данных. Кроме командного режима, МАТLAВ содержит в себе графическую среду Simulink, дающую исследователю самые разные возможности: от структурного моделирования системы до вычисления кодов для программирования микропроцессора согласно структурной схеме модели. Simulink, так же, как и OrCAD 9, дает возможность выбирать математические модели из элементов библиотек. Кроме этого, в программном комплексе содержится большое количество специализированных библиотек, например: Math - библиотека математических функций, Sinks модели виртуальных приборов для наблюдения и графического представления процессов, Electrical Source - моделируют источники электрической энергии, Library Power Elements - библиотека силовой техники, Power Electronics - библиотека силовых элементов и полупроводниковых преобразователей, Measurements - измерительная аппаратура и др.

Преимуществом пакета программ MATLAB по сравнению с другими математическими пакетами для моделирования электрических схем является наибольший выбор алгоритмов как с переменным, так и с установленным шагом расчета [1]. Это дает возможность сократить время расчёта при обеспечении высокой точности за счёт подбора более близкого алгоритма. Также есть функция сохранения и последующей обработки результатов моделирования в среде Simulink с помощью набора команд MATLAB.

Разработка виртуальной модели устройства фильтрации высших гармоник имеет следующие цели:

- подтвердить основные теоретические положения, сделанные в процессе разработки системы управления устройством повышения качества электроэнергии:

- оценить качество фильтрации графика тока при различных негативных факторах со стороны нагрузки.

На рис. 1 дана модель трехфазной системы с нелинейной и несимметричной нагрузкой, к которой подключается устройство фильтрации высших гармоник, смоделированная в приложении Simulink программного комплекса MATLAB.

Для разработки математической модели трёхфазной сети в среде MATLAB выбираем из базы данных SimPowerSystems блок AC Voltage Source и блок Series RLC Branch. посредством данных блоков мы моделируем напряжение и индуктивное сопротивление питающей сети.

Нагрузка моделируется двумя блоками. Один блок моделирует нелинейную нагрузку (Non-Linear Load) (рис. 2), а другой блок - несимметричную активно-индуктивную нагрузку (Asymmetrical Load). В модели предусмотрена возможность изменения показателей каждыго из элементов во время моделирования.

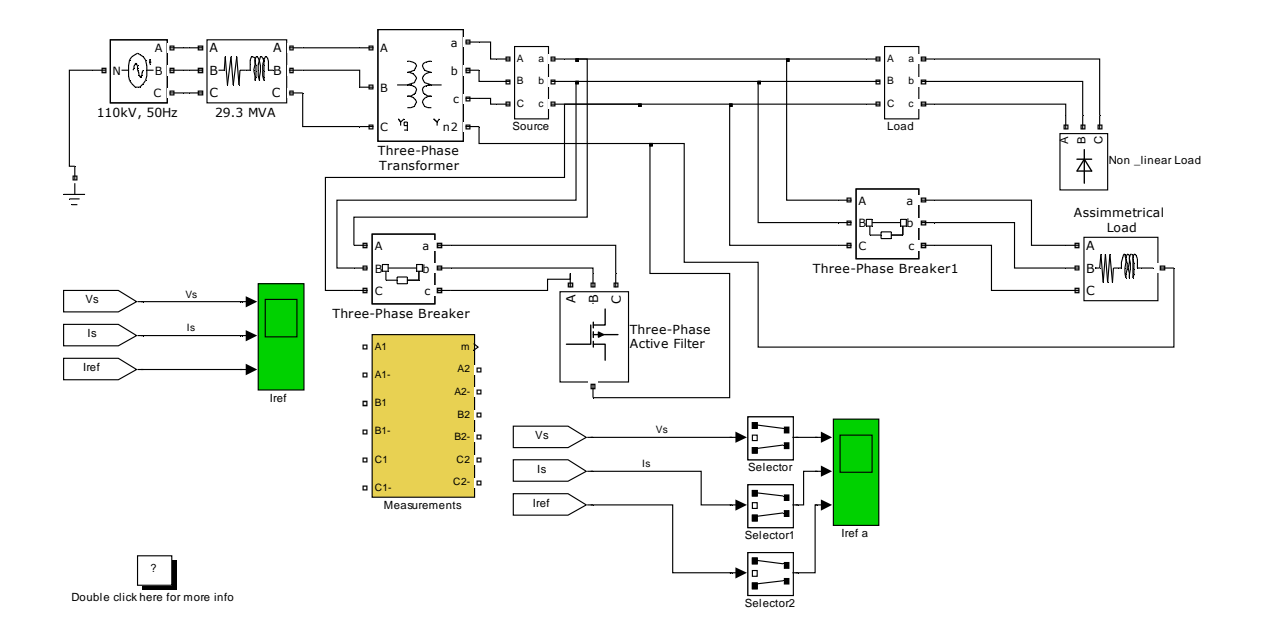

*Рис. 1. Виртуальная модель трёхфазной системы с нелинейной и несимметричной нагрузкой в среде MATLAB* 

Нелинейная нагрузка (Non-Linear Load) моделируется двумя трёхфазными диодными выпрямителями, подключёнными через трансформаторы с различным соединением обмоток, для имитации режима функционирования 6-пульсного или 12- пульсного преобразователей. Коэффициент трансформации составляет 1.

В качестве модели трёхфазного мостового диодного выпрямителя в среде MATLAB выбираем из базы данных SimPowerSystems\Power Electronics блок Universal Bridge.

Блок (Asymmetrical Load) необходим для создания имитации активно-индуктивной несимметричной нагрузки в системе электроснабжения. Моделируемая система содержит по три активно-индуктивных нагрузки на каждую фазу. Включение каждой из нагрузок задаётся блоками управления выключателями Signal Builder.

Активно-индуктивная нагрузка характеризуется блоком Series RLC Load, включение и отключение будет выполняться с помощью блочного выключателя Breaker.

Модель устройства фильтрации высших гармоник состоит из восьми стандартных блоков IGBT-транзисторов, катушек индуктивностей, двух конденсаторов со стороны постоянного тока и системы управления. Устройство фильтрации высших гармоник включает в себя блок «Control» для имитации управляющего сигнала силовой частью. посредством коммутации силовых ключей по предложенному алгоритму устройство фильтрации высших гармоник вырабатывает сигнал ошибки в сеть с небольшой задержкой по времени, таким образом, обеспечивая близкую к идеальной форме синусоиды тока нагрузки, и, в целом, обеспечивает необходимое качество электрической энергии.

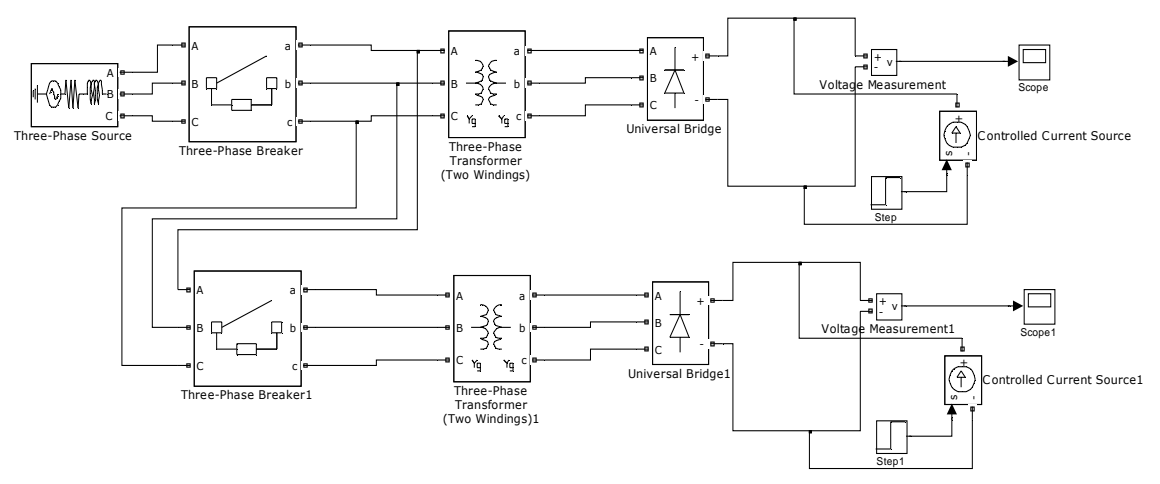

*Рис. 2 . Блок, моделирующий трёхфазную нелинейную нагрузку (Non-Linear Load)* 

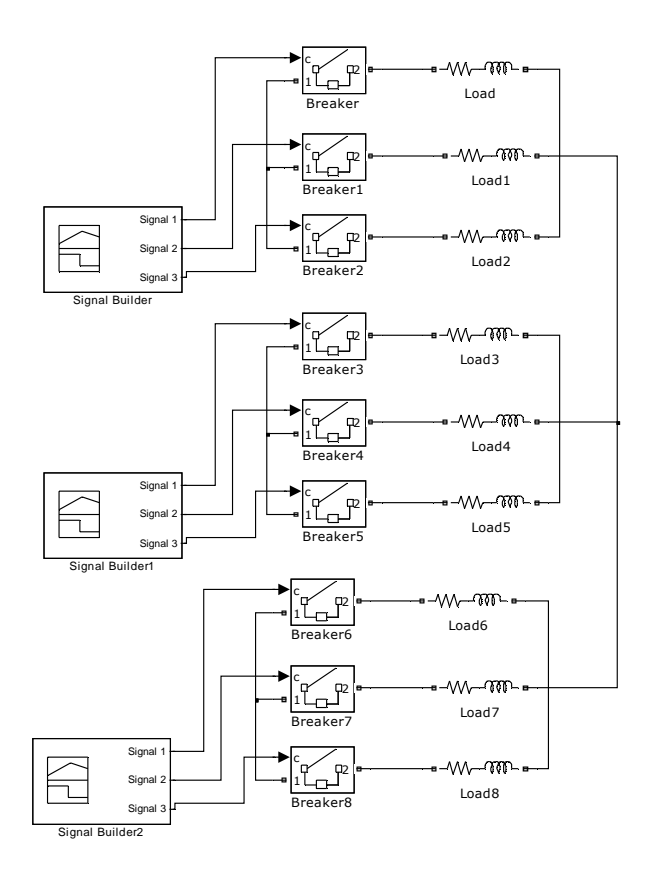

*Рис. 3. Блок имитации трёхфазной несимметричной активно-индуктивной нагрузки*

Основные компоненты, которые входят в состав блока устройства фильтрации высших гармоник, даны на рис. 4.

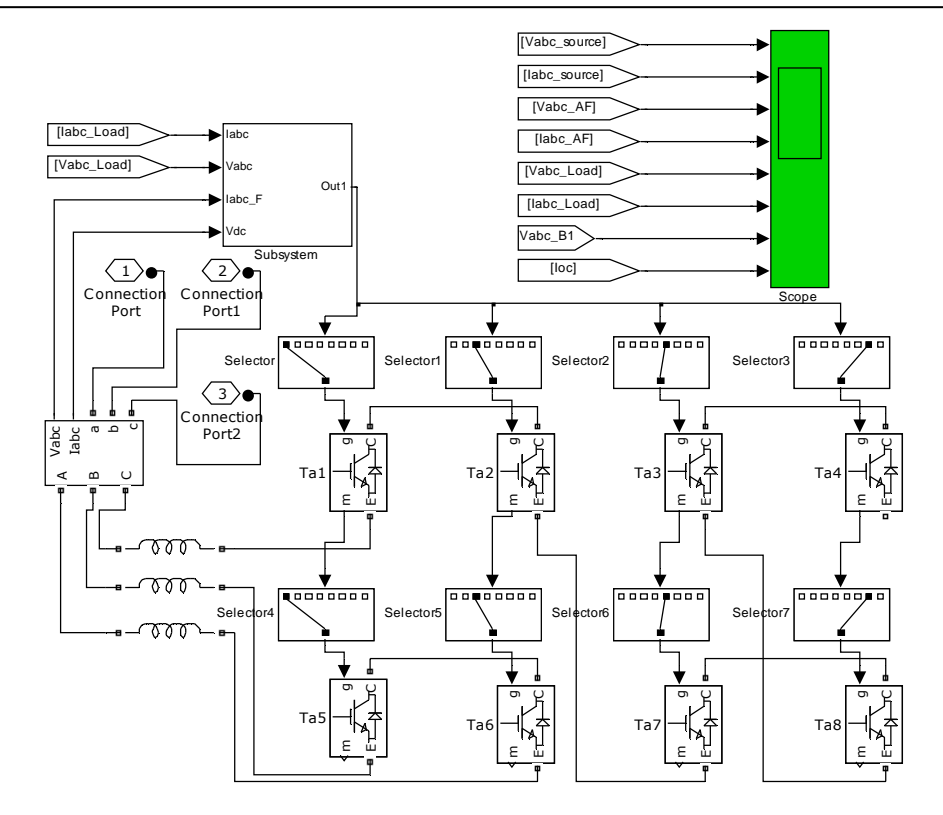

Рис. 4. Модель устройства фильтрации высших гармоник *в среде MATLAB* 

Параметры силовой части устройства фильтрации высших гармоник, применяемые при моделировании, с учётом заданной активноиндуктивной и нелинейной нагрузки, установлены со следующими значениями:

накопительный конденсатор - ёмкость С1, С2 1000 мФ;

индуктивность фильтрующего дросселя L на выходе устройства фильтрации высших гармоник, исходя из параметров фильтрации, равно  $10$  м $\Gamma$ н.

Система управления может состоять из двух блоков: Transf P-I и D-mod. Блок Transf P-I переводит мгновенную активную мощность, которую необходимо выдать в сеть устройству фильтрации высших гармоник, в ток для каждой фазы данного устройства. Блок D-mod имитирует «дельта»-модуляцию с постоянной частотой и отвечает за подачу сигнала управления силовыми ключами.

Для оценки эффективности функционирования разработанной модели устройства фильтрации высших гармоник и системы управления была проверена работа модели на различных режимах нагрузки. Также была выполнена оценка качества фильтрации графика тока.

Режим с постоянной во времени нелинейной нагрузкой - в этом режиме работает только блок Non-Linear Load. График изменения тока нагрузки показан на рис. 5.

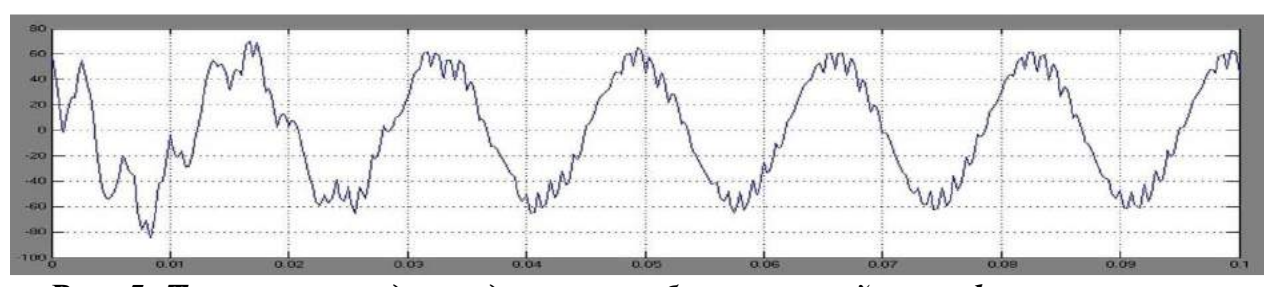

*Рис. 5. Ток нагрузки до введения в работу устройства фильтрации высших гармоник*

Спектральный анализ тока нагрузки можно видеть на рис. 6. Из данного графика видно, что до включения активного фильтра гармоник коэффициент искажения синусоидальности кривой тока  $\boldsymbol{K}$   $_{I}$  =  $11{,}47$  %.

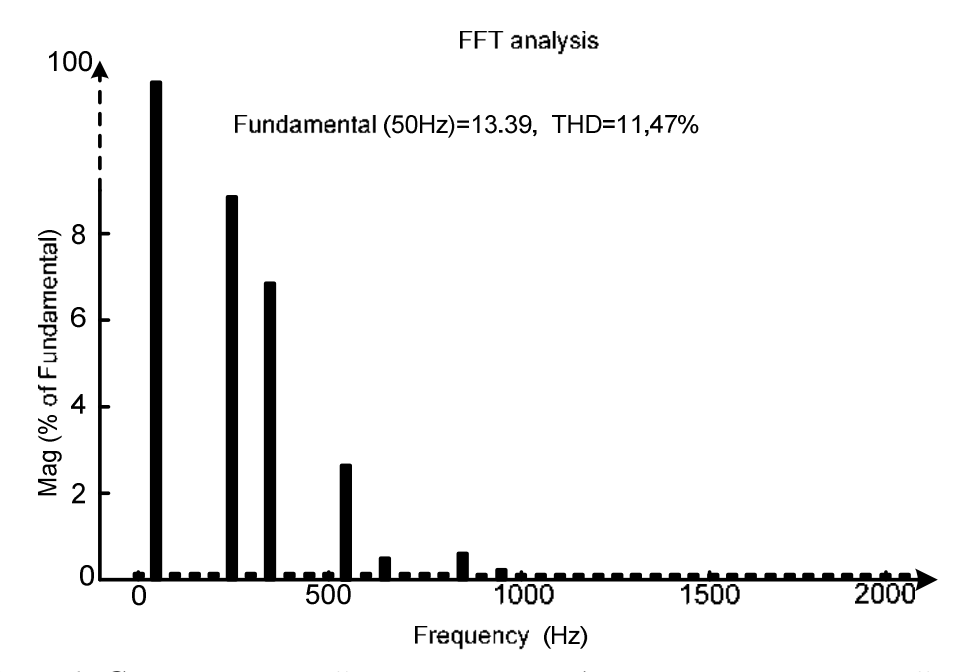

*Рис. 6. Спектральный анализ тока до включения устройства фильтрации высших гармоник*

Представленная в работе методика, основанная на итерационных методах вычислений, дает возможность выбрать основные параметры силовой части устройства повышения качества электроэнергии с учетом образующихся между ними связей.

Виртуальная модель устройства фильтрации высших гармоник и его системы управления на основе библиотеки Simulink программного комплекса MATLAB дает возможность проверить основные теоретические положения, полученные при разработке системы управления устройством, повышающим показатели качества, а также выполнить оценку качества фильтрации графика тока при различных негативных факторах со стороны нагрузки.

Результаты моделирования при использовании представленной модели показывают, что на исследуемых режимах коэффициенты искажения синусоидальности графика тока, несимметрии тока по обратной последовательности и по нулевой последовательности после включения в работу устройства фильтрации высших гармоник уменьшаются до допустимых значений, что доказывает эффективность функционирования предложенной системы моделирования и управления силовой частью устройства повышения качества электроэнергии в узлах нагрузок.

### **Список литературы**

1. Карташев И.И. Качество электроэнергии в системах электроснабжения. Способы его контроля и обеспечения / под ред. М.А. Калугиной. М.: Издательство МЭИ, 2000. 120 с.

2. Управление качеством электроэнергии / И.И. Карташев [и др.]; под ред. Ю.В. Шарова. М.: Издательский дом МЭИ, 2006. 320 с.

3. Климов В.П., Москалев А.Д. Проблемы высших гармоник в современных системах электропитания. Режим доступа: http://www.tensy.ru/article01.html.

4. Куликов, Ю.А. Переходные процессы в электрических системах: учеб. пособие. Новосибирск: НГТУ. М.: ООО «Издательство ACT», 2003. 283 с.

*Ершов Сергей Викторович, канд. техн. наук, проф., доц., erschov.serrg@mail.ru*, *Россия, Тула, Тульский государственный университет,* 

*Карницкий Валерий Юльевич, канд. техн. наук, доц., eiests@tsu.tula.ru, Россия, Тула, Тульский государственный университет*

*MODELLING OF PARAMETERS OF FILTERS OF HIGHER HARMONICS IN MATLAB* 

#### *S.V. Ershov, V.Y. Karnitsky*

*Methods and models for simulation of the parameters of filters highest Gar-Monique, which are used in power supply systems to reduce naenoaeuii-ness of the supply voltage. The methodology of modeling supposed to use the library program Matlab.* 

*Key words: power supply, the nonsinusoidal, harmonic filtering of harmonics, design* 

*Ershov Sergey Victorovich, candidate of technical sciences, docent, erschov.serrg@mail.ru, Russia, Tula, Tula State University,* 

*Karnitsky Valery Yulyevich, candidate of technical sciences, docent, eiests@tsu.tula.ru, Russia, Tula, Tula, Tula State University*